# **Bison Rising Megaways**

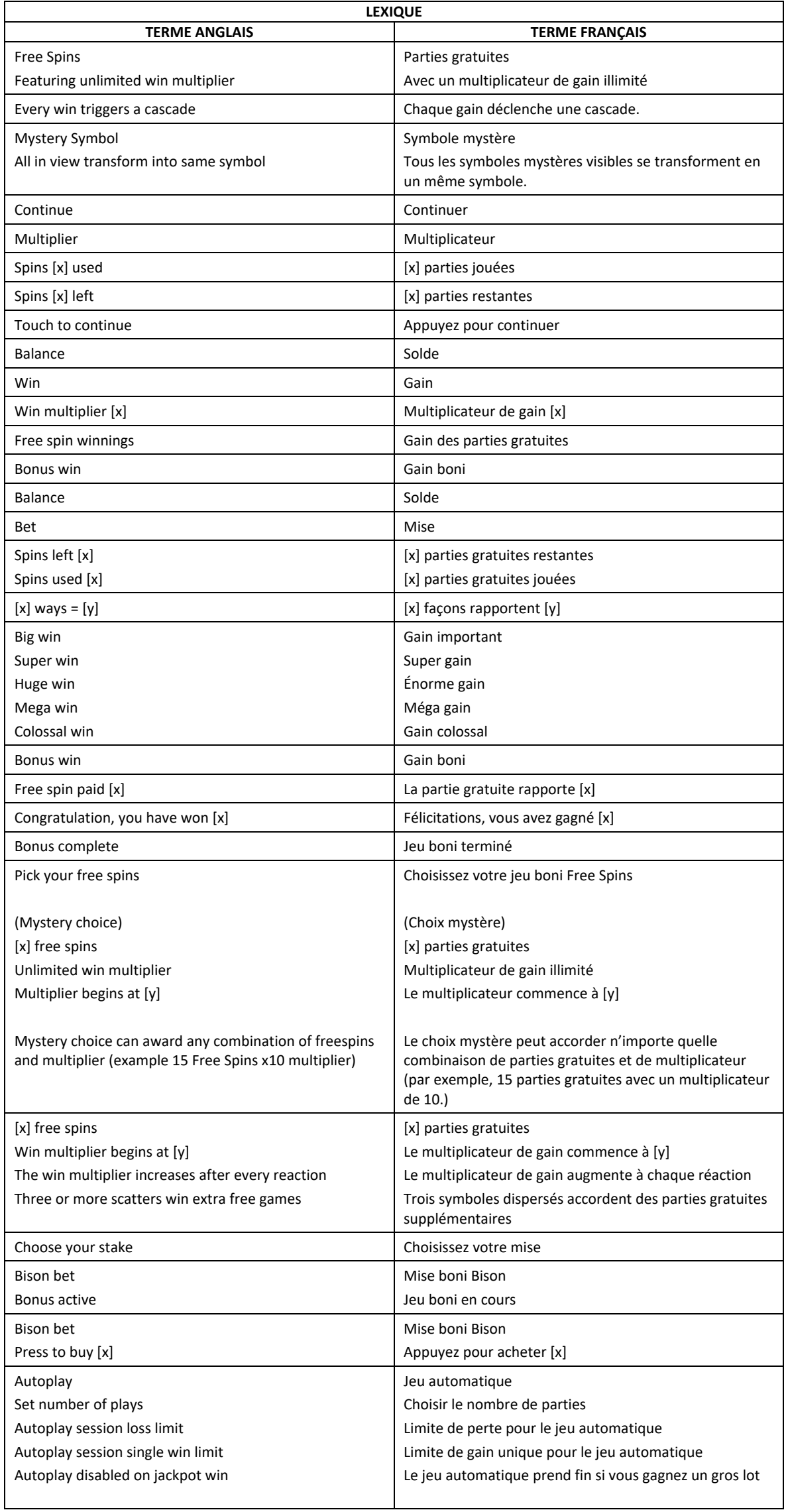

\* Certains boutons, afficheurs ou fonctionnalités pourraient ne pas apparaître.

# **Table de paiement**

• Consultez les écrans d'aide pour voir une représentation graphique de la table de paiement.

# **Commencer**

- Appuyez sur le bouton Total Bet pour faire augmenter ou diminuer la valeur de votre mise totale.
- Sélectionnez votre mise parmi celles qui sont offertes dans la liste de l'option Total Bet (selon la configuration de l'opérateur et l'équivalence des devises).
- Appuyez sur SPIN pour commencer la partie.

# **Comment jouer**

- Appuyez sur le bouton SPIN pour commencer la partie. (Selon l'endroit où vous vous trouvez et les configurations de l'opérateur, la barre d'espacement peut aussi être utilisée pour commencer une partie.)
- Les cylindres sont lancés, puis ils s'arrêtent aléatoirement.
- Vous gagnez si les symboles apparaissant sur les cylindres forment une combinaison comportant 2, 3, 4, 5 ou 6 symboles identiques (à partir du cylindre à l'extrême gauche) correspondant à une combinaison Megaways™.
- Chaque combinaison gagnante est mise en surbrillance et cause une explosion, qui permet à de nouveaux symboles de tomber sur les cylindres.
- Vos gains sont crédités à votre compte.

# **Cascade de symboles**

- Les symboles gagnants causent une réaction en chaîne.
- Les symboles gagnants sont retirés des cylindres et remplacés par de nouveaux symboles qui tombent du haut.
- Des symboles se trouvent au-dessus des cylindres 2, 3, 4 et 5. Ils peuvent contribuer à la formation de combinaisons gagnantes, et ces positions sont les seules à pouvoir contenir des symboles frimés.
- Les symboles à ces positions sont remplacés à partir de la droite.
- Les cascades se poursuivent jusqu'à ce qu'aucune nouvelle combinaison gagnante n'apparaisse.

# **Megaways™**

- Chaque cylindre comporte jusqu'à 7 symboles.
- Chaque partie vous offre jusqu'à 117 649 de façons de gagner.
- Un gain est obtenu pour des symboles identiques apparaissant sur des cylindres adjacents, sans égard à la hauteur, de gauche à droite, en commençant par le cylindre à l'extrême gauche.
- Les gains de toutes les combinaisons gagnantes sont additionnés.
- Les gains sont multipliés par la valeur de la mise.
- Megaways™ est utilisé avec l'autorisation de Big Time Gaming.

# **Symbole frimé**

- Le symbole frimé peut apparaître uniquement aux positions au-dessus des cylindres 2, 3, 4 et 5.
- Le symbole frimé **ward** peut contribuer à la formation de combinaisons gagnantes en remplaçant d'autres symboles, à l'exception des symboles dispersés.
- Seul le lot le plus élevé de chaque combinaison gagnante est accordé.
- Le symbole frimé **ware** peut remplacer tous les symboles, à l'exception du symbole dispersé **. Se le seul**

# **Symbole mystère**

- Le symbole mystère **peut apparaître à n'importe quelle position.**
- Tous les symboles mystères apparaissant sur les cylindres révèlent le même symbole.
- Le symbole mystère **peut se transformer en n'importe quel symbole**, à l'exception du symbole dispersé **. Witte**

# **Symbole dispersé**

- Le symbole dispersé peut apparaître n'importe où sur les cylindres, sauf aux positions au-dessus des cylindres 2, 3, 4 et 5.
- Les lots obtenus pour des combinaisons de symboles dispersés sont payés en plus des gains sur ligne.
- Quatre symboles dispersés apparaissant sur les cylindres déclenchent le jeu boni Free Spins.
- Chaque symbole dispersé supplémentaire accorde des parties gratuites supplémentaires.
- Lorsque plus de quatre symboles dispersés déclenchent le jeu boni Free Spins, des parties gratuites supplémentaires sont accordées (en fonction de l'option de jeu boni sélectionnée).

## **Sélection du jeu boni Free Spins**

- Au début du jeu boni, quatre options sont offertes :
	- 15 parties gratuites avec un multiplicateur de gain illimité qui commence à 1. Le déclenchement du jeu boni Free spins avec des symboles dispersés supplémentaires accorde 4 parties gratuites supplémentaires (par symbole dispersé supplémentaire).
	- 10 parties gratuites avec un multiplicateur de gain illimité qui commence à 5. Le déclenchement du jeu boni Free spins avec des symboles dispersés supplémentaires accorde 2 parties gratuites supplémentaires (par symbole dispersé supplémentaire).
	- 5 parties gratuites avec un multiplicateur de gain illimité qui commence à 10. Le déclenchement du jeu boni Free spins avec des symboles dispersés supplémentaires accorde 1 partie gratuite supplémentaire (par symbole dispersé supplémentaire).
	- Choix mystère : Le nombre de parties gratuites et la valeur des multiplicateurs sont mélangés sur six panneaux. Vous choisissez un panneau par catégorie. Les valeurs affichées sur les panneaux sélectionnés sont utilisées pour commencer la ronde de parties gratuites. Le choix mystère accorde une combinaison de parties gratuites et de multiplicateur.

#### **Jeu boni Free Spins**

- Durant les parties gratuites, le multiplicateur de gain illimité augmente après chaque cascade.
- Durant les parties gratuites, les positions au-dessus des cylindres 2, 3, 4 et 5 peuvent dévoiler des symboles dispersés Free Spins et accordent des parties gratuites supplémentaires comme suit :
	- Trois symboles dispersés = cinq parties gratuites supplémentaires.
	- Quatre symboles dispersés = dix parties gratuites supplémentaires.
- Durant toute la durée des parties gratuites, la mise totale est la même que celle de la partie ayant déclenché le jeu boni.
- À la fin des parties gratuites, le gain boni total est affiché. Tous les gains sont ajoutés à votre compte, et le jeu principal reprend.

#### **Mise Bison Bonus**

• La mise boni vous permet d'acheter le jeu boni au coût affiché.

# **Jeu automatique**

- Le jeu automatique peut être sujet aux configurations de l'opérateur et aux exigences de votre juridiction.
- Le jeu comporte une fonction de jeu automatique, qui lance les parties automatiquement.
- En appuyant sur Autoplay, vous pouvez jouer des parties automatiquement, l'une après l'autre.
- Sélectionnez votre mise, puis appuyez sur le bouton Autoplay pour sélectionner le nombre de parties automatiques que vous voulez jouer.
- Le jeu automatique prend fin si un boni ou un jeu boni est déclenché, incluant le jeu boni Free Spins, si vous atteignez la limite de perte établie ou si un lot progressif est accordé (lorsqu'un tel lot est offert).
- Vous pouvez mettre fin aux parties automatiques en cliquant sur le bouton Stop.

#### **Information sur les gains et règles du jeu**

- Les gains sont multipliés par la mise.
- Le gain maximal possible pour toute transaction est de 250 000 \$.
- Le taux de retour au joueur est de 96,50 %.
- Le taux de retour au joueur est calculé sur une longue période de jeu, et sur plusieurs résultats.
- Le taux de retour au joueur du jeu Bonus Buy est de 97,01 %.
- Toute défectuosité annule jeux et paiements.
- L'historique de jeu affiche une représentation graphique des résultats obtenus. Certains éléments graphiques du jeu peuvent varier selon le jeu. Ceci n'a aucun effet sur le résultat du jeu.
- Dans la version Démo du jeu, a solde est plafonné à [x] (ou l'équivalent selon l'unité monétaire).
- Les gains sont payés conformément à la table de paiement, disponible dans les écrans d'aide du jeu.
- Toute partie en cours sera complétée après 24 heures et le lot correspondant, s'il y a lieu, sera déposé dans le compte. Dans le cas d'une ronde boni, seul le total des gains des parties dûment complétées par le joueur à ce moment-là sera déposé dans le compte.

**Boutons de jeu** 

| Appuyez sur ce bouton pour afficher votre solde.                     |
|----------------------------------------------------------------------|
| Appuyez sur ce bouton pour afficher vos gains.                       |
| Appuyez sur ce bouton pour afficher votre mise totale.               |
| Appuyez sur ce bouton pour ouvrir le menu des réglages.              |
| Appuyez sur ce bouton pour ouvrir les options du jeu<br>automatique. |
| Appuyez sur ce bouton pour quitter le jeu.                           |